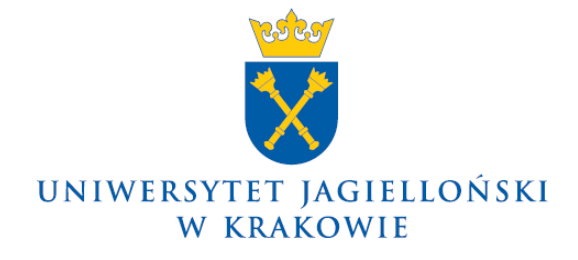

75.0203.13.2022

## **Komunikat nr 12 Prorektora UJ ds. dydaktyki z dnia 2 czerwca 2022 roku**

## **w sprawie: wyznaczenia jednostek organizacyjnych UJ uczestniczących w pilotażowym wdrożeniu systemu Elektronicznego Zarządzania Dokumentacją (nie dotyczy Collegium Medicum)**

W związku z § 5 zarządzenia nr 40 Rektora Uniwersytetu Jagiellońskiego z 20 kwietnia 2020 roku w sprawie pilotażowego wdrożenia systemu Elektronicznego Zarządzania Dokumentacją na Uniwersytecie Jagiellońskim **od dnia 1 lipca 2022 roku wyznaczam do uczestnictwa w pilotażowym wdrożeniu systemu Elektronicznego Zarządzania Dokumentacją wszystkie jednostki organizacyjne UJ, które nie zostały dotąd wyznaczone do uczestnictwa w pilotażowym wdrożeniu systemu Elektronicznego Zarządzania Dokumentacją**.

Jednocześnie przypominam, że:

- 1) zgodnie z § 4 zarządzenia nr 40 Rektora Uniwersytetu Jagiellońskiego z 20 kwietnia 2020 roku w sprawie pilotażowego wdrożenia systemu Elektronicznego Zarządzania Dokumentacją na Uniwersytecie Jagiellońskim sposób dokumentowania przebiegu załatwiania sprawy oraz wykonywania czynności kancelaryjnych w systemie EZD jest publikowany w formie instrukcji na stronie internetowej [https://przewodnik.ezd.uj.edu.pl;](https://przewodnik.ezd.uj.edu.pl/)
- 2) zgodnie z komunikatem nr 40 Prorektora UJ ds. dydaktyki z dnia 22 grudnia 2021 roku w sprawie utworzenia w systemie Elektronicznego Zarządzania Dokumentacją kont użytkowników indywidualnych, w tym pracowników Uniwersytetu Jagiellońskiego, oraz kont jednostek Uniwersytetu Jagiellońskiego (nie dotyczy Collegium Medicum):
	- a) wskazane tam biura władz UJ, dziekanaty, biura szkół doktorskich oraz biura jednostek pozawydziałowych posiadają w systemie EZD swoje konta jednostek UJ służące do obsługi przesyłek wpływających i wychodzących oraz rozdzielania pomiędzy użytkowników systemu EZD przesyłek przekazywanych przez punkty kancelaryjne oraz innych użytkowników systemu EZD,
	- b) wiadomości na temat szkoleń z zakresu obsługi systemu EZD oraz instrukcje dotyczące dostępu i logowania do systemu EZD, a także filmy instruktażowe są dostępne na stronie internetowej [https://przewodnik.ezd.uj.edu.pl,](https://przewodnik.ezd.uj.edu.pl/)
	- c) w przypadku jakichkolwiek trudności związanych z dostępem oraz obsługą systemu EZD należy kontaktować się z Działem ds. Systemu Elektronicznego Zarządzania Dokumentacją pod adresem e-mail: [pomoc.ezd@uj.edu.pl.](mailto:pomoc.ezd@uj.edu.pl)

## **Prorektor UJ ds. dydaktyki**